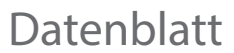

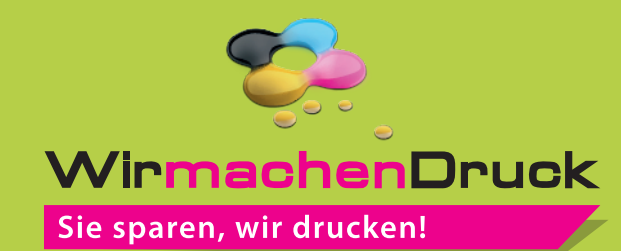

## Plakat B0 quer, 5/0-farbig

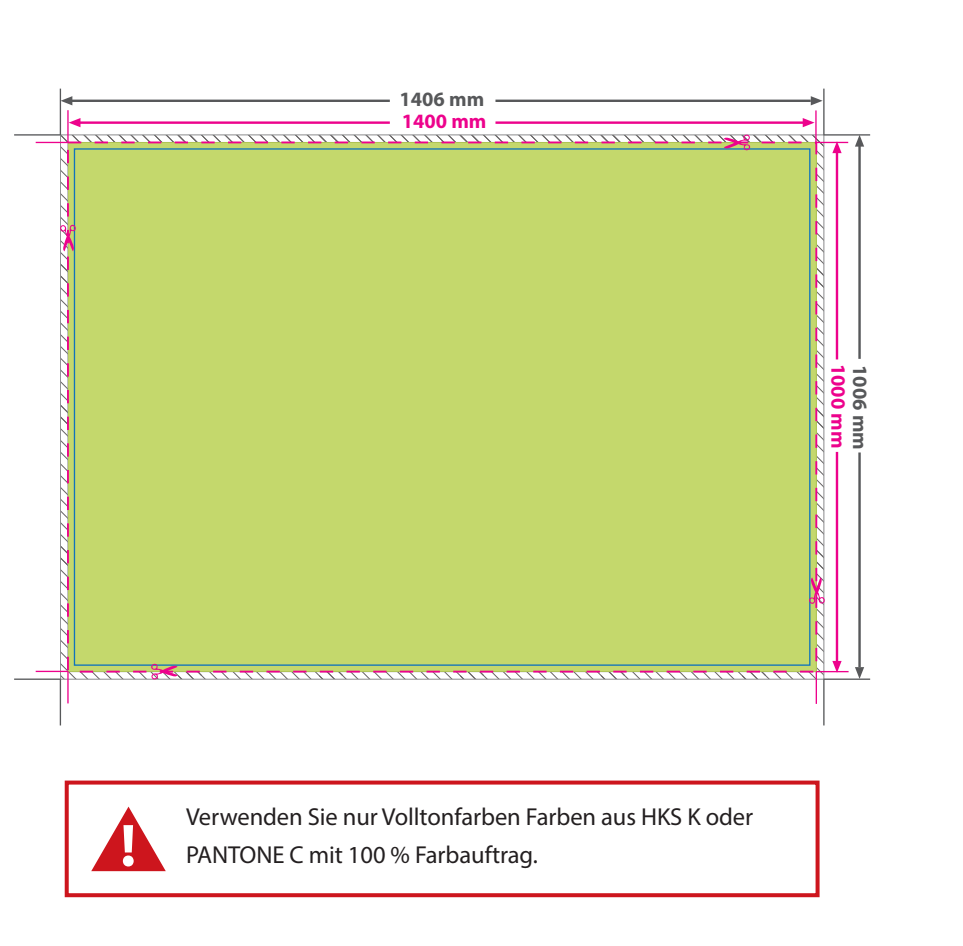

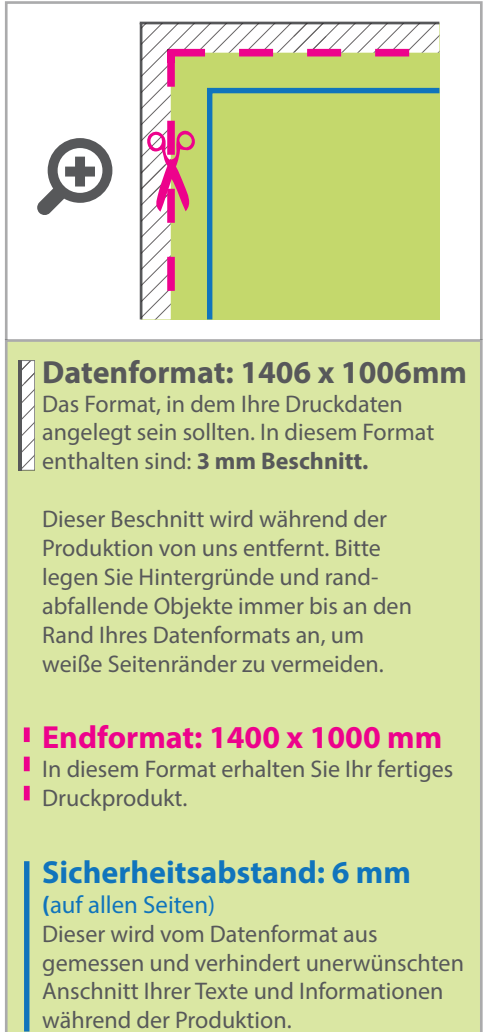

## 5 Tipps zur fehlerfreien Gestaltung Ihrer Druckdaten

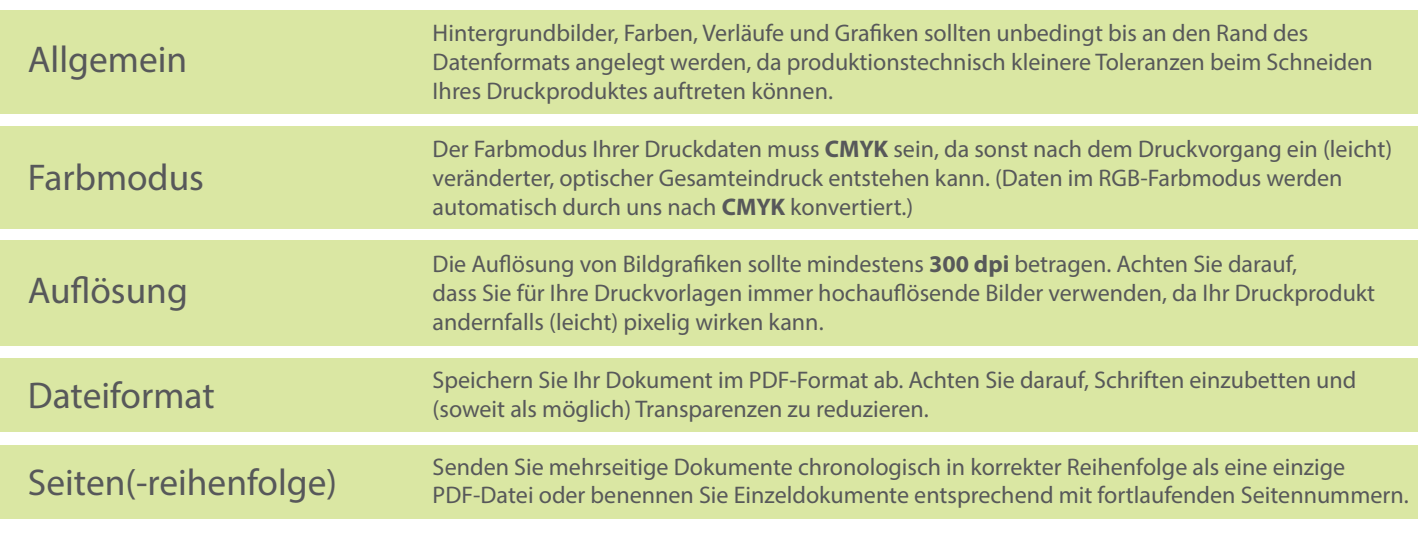